# HURSTVILLE SENIORS COMPUTER CLUB

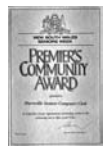

www.hurstvillescc.org.au "keeping up with our grandchildren" NEWSLETTER January 2008

Member of ASCCA.

Australian Seniors Computer Clubs Association

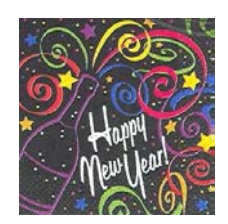

Welcome back to our Club for another year of adult learning, innovations and exciting new things which will be happening at our Club and in which we would like all members to participate. Yes it

is the year of our **TENTH ANNIVERSARY** and a few interesting events have been planned for the coming year.

In 2008, many of our computers will be renewed and others refurbished to accommodate the Vista operating system and we will make a concerted effort to introduce Microsoft VISTA to all our students.

Many interesting Speakers will be invited to address our meetings as well as our popular Ten Minute Speakers. The latter have, in a very short time, developed into an integral and interesting part of our monthly meetings. Maybe you can be the next person to tell us about "Life Before Computers"

As we all know, computing, and specifically the internet, have changed radically in a very short time and such innovations will continue at an accelerated pace in 2008.

NEW YEAR RESOLUTION: I will make a determined effort to attend all monthly meetings.

## **WATCH THIS SPACE! FOR 2008!**

By the way, can you recall some of the more significant events of 1998 when this club started?

In that year **Microsoft** introduced **Windows 98**.

Bill Gates was hit in the face with a cream pie during the demonstration of a pre-release copy of Windows 98. At that show, Bill Gates and an assistant demonstrated how to install a scanner. During the demonstration Windows 98 caused an error message. Now isn't that so typical of the crowd at Silicon Valley?

It was also the year that GOOGLE was established, co-founded by Larry Page and Sergey Brin while they were students. The company is now valued at 260 billion dollars and has truly revolutionized on line services.

## **GUEST SPEAKER**

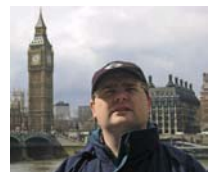

Our Guest Speaker at this month's meeting will be the popular and versatile NICK HODGE presently employed as Professional Geek, Microsoft in Sydney. Nick

has travelled extensively representing Microsoft and will speak on the Future of Computers and the Outlook for 2008 as well as demonstrating the latest developments in computing and the Internet in general.

## **LAST MEETING TEN MINUTE SPEAKER**

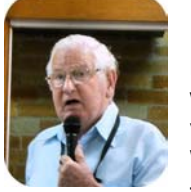

Denis MacDonald, who is a Foundation member of this Club, related the difficulties and joys of working in the early fifties in various parts of New South Wales from metropolitan Sydney to way beyond the rural Black

Stump. He pointed out that the problems and experiences in all areas are essentially very similar whether dealing with the police and other bureaucrats or with the local bank manager. His experiences in the Snowy Mountains were most fascinating.

For our edification, Denis also described how the Induction Loop for the Hearing Impaired in the hall works

Denis's story once again demonstrated the importance of recording your family history. Most fascinating. Have a look in at the Family History and Genealogy class conducted by John Shortland. By the way, have you enjoyed the TV series on SBS titled "Who Do You Think You Are"?

The series tells the story of how a number of personalities trace their family histories. It is screened on Sundays on SBS. Most insightful and enchanting!

*This being a FIVE Wednesday January, a COMBINED meeting of Committee, Head Tutors, Tutors and Heads of Special Interest Groups will be held before the meeting on 30th January at 10am*

Laurie Foster, a long serving member of the Club, passed away on Boxing Day after a long battle with illness.

Initially Laurie attended classes at Queens and latterly at the Annexe, where he was always involved in the debate. Laurie was like a terrier and did not let go until he got a satisfactory answer either to a general question or to a problem which he was having with either his Pentium 2 or his Pentium 3. Through his persistence all members of the Group gained valuable technical experience.

Always cheerful, Laurie freely offered his services on Meeting days, setting up chairs, projector screen or whatever was required.

Laurie will be sadly missed by all who knew him, a kinder person one would be hard pressed to find.

#### **E-MAIL CARETS**

We've all run into this problem. What problem, you ask? Well, this is how it goes. You receive a forwarded e-mail (one that was probably forwarded many times before it ever made its way to you) and it never fails - there are always tons of those little carets (>>>) infesting the email. Yuck!

Well, there's no way to manually eliminate all of those carets (unless you backspace them all) without downloading a program to do it for you, but there is something you can do to prevent more of the carets from showing up.

In **Outlook Express**, go to **Tools**, **Options** and click on the **Send** tab. In there, look for the **Plain Text Settings** button and click on that. Next, make sure the box that says "**Indent the original text with (carets) when replying or forwarding**" is unchecked. This will stop any additional carets from getting into the e-mail.

Now, if you're interested in downloading a program to clean up these annoying little arrows, check out this tip. It's a very simple program called The Cleaner that will make every e-mail just like new every time, and it can be downloaded from

#### www.worldstart.com/tips/tips.php/315

This all came from World Start.com newsletter *Thanks Joyce*

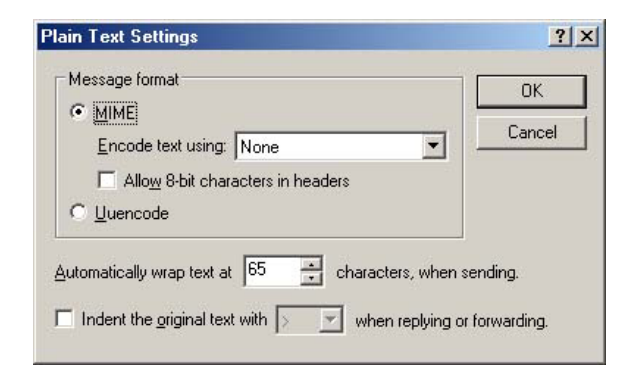

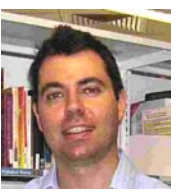

As requested by many members at the October meeting, and as undertaken by our October Guest Speaker, Luke Carter, Chief Librarian, Hurstville, here is the excerpt for which we had

no space in the November Newsletter: It refers to the extensive services provided by the Library for those with access to the Internet:

Hurstville City Library offers many online services to anyone connected to the internet. The most popular of these services includes a virtual 'Ask a Librarian' reference service; an Internet Reference Library; remote access research databases; the library catalogue; and our new Your Tutor online tutoring service for school aged students.

**Ask a Librarian** allows users connected to the internet to submit reference questions to librarians from anywhere in the world. A librarian receives the question and a response is guaranteed within 72 hours.

**The Internet Reference Library** is a selection of the best websites relating to a number of subjects. So if you struggle with search engines like Google retrieving way too many results to sort through then take a look here. We constantly update this page and we take suggestions from people recommending useful websites so let us know if you come across any that aren't already included.

**The library provides 32 research databases**  on a wide variety of topics. You can view the entire list of databases either alphabetically or by subject. Over 70% of this collection is available from home, school or the workplace 24/7. Simply go to our website and type in your library barcode number.

**The library catalogue** is also available on the internet. It provides both basic and advanced search pages. In addition it offers reading lists, an alert profile for those wanting to be emailed the results of a favoured search, a kids catalogue, a local studies photographic library, a local studies newspaper index, and a community information database.

**Your Tutor** is our live one-on-one tutoring service for school aged students. Your Tutor is only available from Monday to Friday from 4 pm to 8 pm during school terms and holiday periods. Your Tutor allows you to talk to your tutor using instant messaging, share problems on a two way whiteboard using your mouse, and co-browsing.

All you have to do to access these resources is become a library member, establish a password and go to: www.hurstville.nsw.gov.au/library

#### **NAN'S CONTRIBUTION TO LEARNING STANDS OUT**

WELL-KNOWN seniors' representative Nan Bosler has won the APIA Adult Learning Ambassador Award.

The Australian Seniors Computer Clubs Association president was recognised for her outstanding contribution to third age learning at the 47th Adult Learning Australia annual conference in Cairns.

The awards aim to strengthen alliances and communication with organisations supporting adult and lifelong learning.

As Ambassador, Nan will work to promote Australia's commitment and place as a world leader in adult learning and community capacity building.

Her own commitment is evident through the 58 years or so she has spent helping the community through paid employment and volunteer work.

Along with her computer club work, Nan has spread her commitment to the boards and councils of many other organisations including Telstra Consumer Consultative Council, Consumers' Telecommunication Network, Council on the Ageing, and Community Care.

She can also put a personal measure on lifelong learning. Nan left school at age 14, and has since earned five tertiary qualifications.

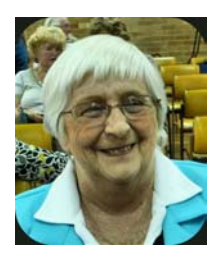

Thanks to Robin Bevan for again producing the service recognition awards for all our tutors and other dedicated volunteers.

Thanks to Ron Hiland for his seemingly endless supply of computer components that he makes so freely available to members

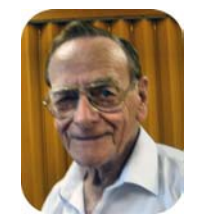

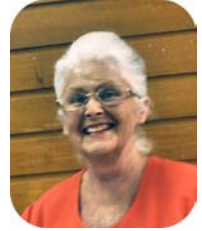

Thanks to President Pam for another great year in 2007 as we look forward to an eventful 2008

**Sometimes a page you are downloading** will appear to stall and nothing more will happen. Clicking on your browser's Refresh button will usually fix the problem, and, if you ever enter the wrong address and click Go before you realise it, you can save waiting for the page to load by hitting the Esc key on your keyboard or click your browser's Stop button.

**Send e-mail direct from your Address Book** by right clicking on a contact. In the small dropdown menu, left click on Action / E-mail. The usual Outlook Express e-mail form appears with the **To** panel already filled in.

**The difference between OK and Apply:** If you were to make an adjustment to a setting on your computer and you click OK, the adjustment would only last while the computer was still on. When you reboot it would revert to the original setting.

If you click Apply, the OK adjustment would become permanent.

## **BIGGER ICONS, LESS EYE STRAIN**

If you're having trouble seeing the icons on various tool bars, you can enlarge them without enlarging the document.

Click on the Tools drop down menu and choose Customize. Then click on the Options Tab and place a tick in the Large Icons option.

As soon as you tick the box you will get a preview of how your tool bars will look. If you're happy with what you see, click the Close button. If you don't like it, simply take the tick out of the box.

While there, if you don't see the font names in their particular fonts and you would like to see what they would look like, put a tick in that option.

*I've learned that it takes years to build up trust but it only takes suspicion, not proof, to destroy it* 

## THE CLUB

The Hurstville Seniors Computer Club was formed in April, 1998 to teach Seniors to use computers. Clubrooms are in premises provided by the Hurstville Council in the Hurstville Seniors Centre, and in an Annexe in the MacMahon St. building. Tuition is held during week days in an informal atmosphere - cost being a minimum. We are an entirely voluntary organisation, the aim being to help fellow Seniors.

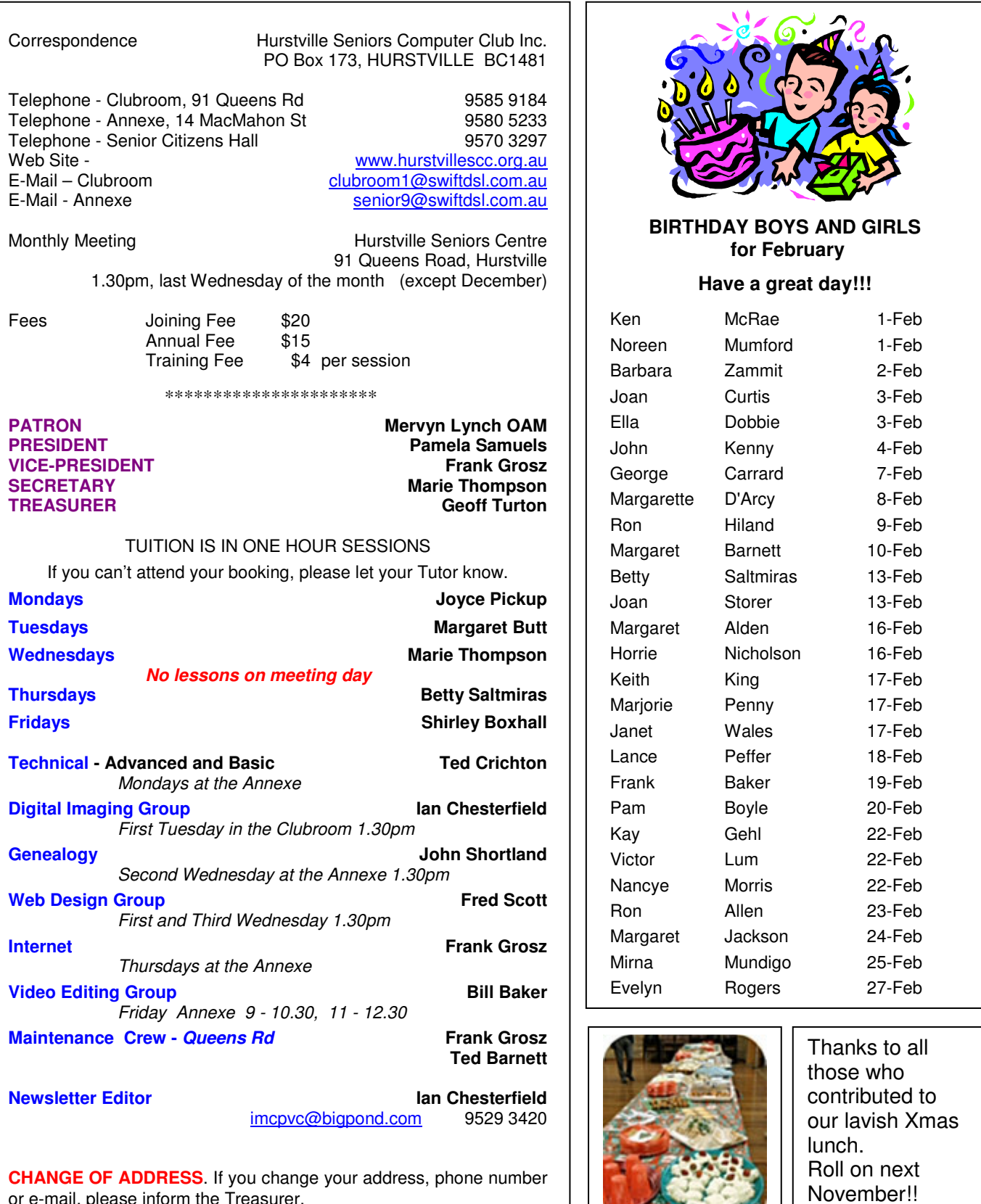

or e-mail, please inform the Treasurer.

**The Hurstville Seniors Computer Club Inc. takes no responsibility for the views expressed in articles, extracts thereof or advertisements. The newsletters are intended to relay information only, not give specific advice or recommendations.**  4